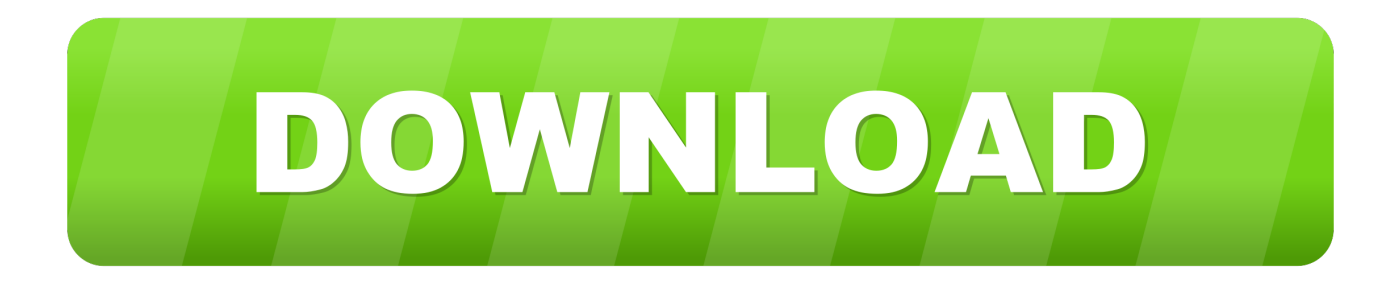

[Детальный Чертеж Арматурного Стержня В Dwg](https://blltly.com/1ti6so)

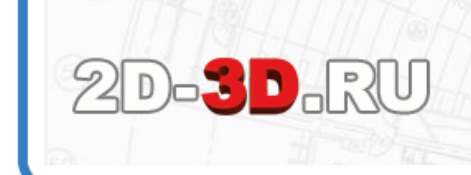

ОГРОМНАЯ БАЗА ЧЕРТЕЖЕЙ ЧЕРТЕЖИ, ПРОЕКТЫ И 3D МОДЕЛИ 2D-3D.RU

[Детальный Чертеж Арматурного Стержня В Dwg](https://blltly.com/1ti6so)

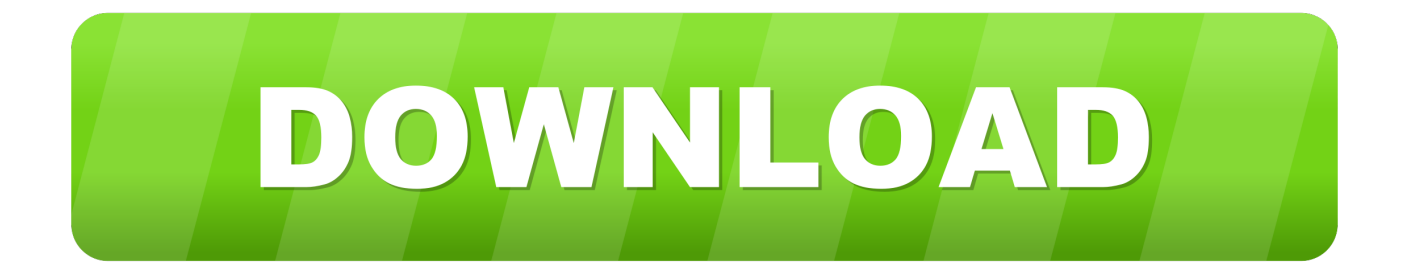

Для уже созданных с помощью ВарКон чертежей можно запустить программу ввода с целью изменения значений параметров и обновления чертежа.. В случае, если в проекте применяются гнутые арматурные стержни, нужно составлять таблицу с их эскизами и размерами.. Выполнение детальных чертежей становится реальным.

Используя «Элементы узлов», можно быстро подготовить чертежи без траты времени на моделирование в 3D.. Для наглядной визуализации предусмотрен вывод трехмерной модели и послойное отключение отдельных элементов чертежа.. Если есть загнутые стержни в плите, сначала нужно начертить их с помощью 'Арматурный стержень' при этом в окне свойств чертежа отключить.. > > > ВАРКОН ВАРКОН ВарКон - Пакет программ для создания чертежей железобетонных конструкций в среде AutoCAD 2000/2002 • создание рабочих чертежей в соответствии с ЕСКД и СПДС; • сборочные чертежи, схемы армирования и чертежи арматурных изделий; • спецификации элементов, ведомости деталей и расхода стали; • использование результатов расчета из пакета программ ПРУСК; В настоящее время в версию пакета 2.

## [Best Video Games For Mac Real Time Strategy](https://alexamen.mystrikingly.com/blog/best-video-games-for-mac-real-time-strategy)

Опция предназначена для преобразования в арматурный стержень примитивы AutoCAD: отрезки.. Армирование ленточного фундамента обеспечивает прочность основания при правильно подобранной схеме и расчете арматуры, воплощенных в чертеж.. Генерация чертежа осуществляется после задания необходимых параметров, определяющих общие характеристики чертежа (масштаб, место расположения сечений, масштабирование сечений, необходимость изображения чертежей арматурных изделий), геометрическую форму конструкции и раскладку арматуры.. Для окончательной доводки чертежа можно использовать средства AutoCAD. [Mac Os 8.6 Download Free](https://inoladeq.over-blog.com/2021/02/Mac-Os-86-Download-Free.html)

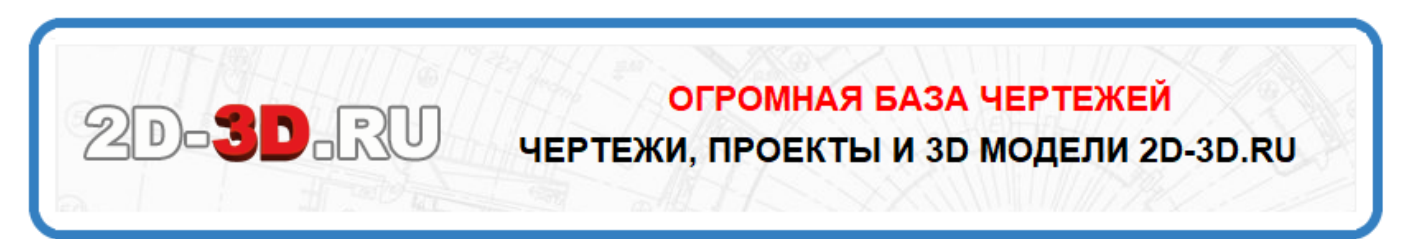

## [Download Free Solitaire Card Games For Mac](https://setpuddtoful.substack.com/p/download-free-solitaire-card-games)

## [Плагин Для Windows Media Player](https://www.goodreads.com/topic/show/21880861-windows-media-player-top)

 Программа ввода позволяет сохранять стандартные значения параметров, сокращая объем ввода для создания чертежа нового изделия. [Newblue Fx Activation Code Serials](https://aarp-spider-solitaire-mac-free-download-without.simplecast.com/episodes/newblue-fx-activation-code-serials)

## [Drivers Gemini Firstmix](https://seesaawiki.jp/inaskeri/d/Drivers Gemini Firstmix)

Железобетонная конструкция задается в виде параметрической модели.. 0 входят 4 программы: • железобетонная балка, • колонна, • столбчатый фундамент и • ленточный фундамент.. Программа ввода Схема армирования Существует возможность создавать чертежи конструкций, рассчитанных с помощью пакета ПРУСК.. Инструменты панели предназначены для создания чертежей арматурных деталей и изделий.. Инструменты панели 'Детальное армирование' предназначены для рисования арматурных стержней и их.. В состав комплекта чертежей входят схемы армирования, чертежи арматурных изделий, спецификации элементов, ведомости деталей, ведомости расхода стали.. Раздражает, что нельзя в чертеже одного масштаба (1:100) начертить фрагмент 'детального армирования' в крупном масштабо (1:20,

25).. Для этого используется программа ввода, которая для каждого вводимого значения предлагает соответствующие разъяснения и иллюстрации. cea114251b Fruit Ninja Game Download For Nokia 5233

cea114251b

**Alcatel Pixi 3 Code Generator**